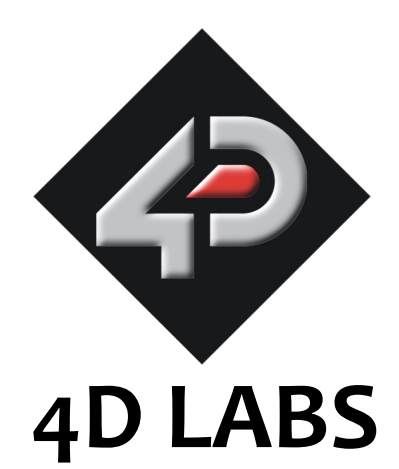

# **4DGL Programmers Reference Manual and Language Specifications**

Document Date: 20<sup>th</sup> March 2010 Document Revision: 2.0

# **Table of Contents**

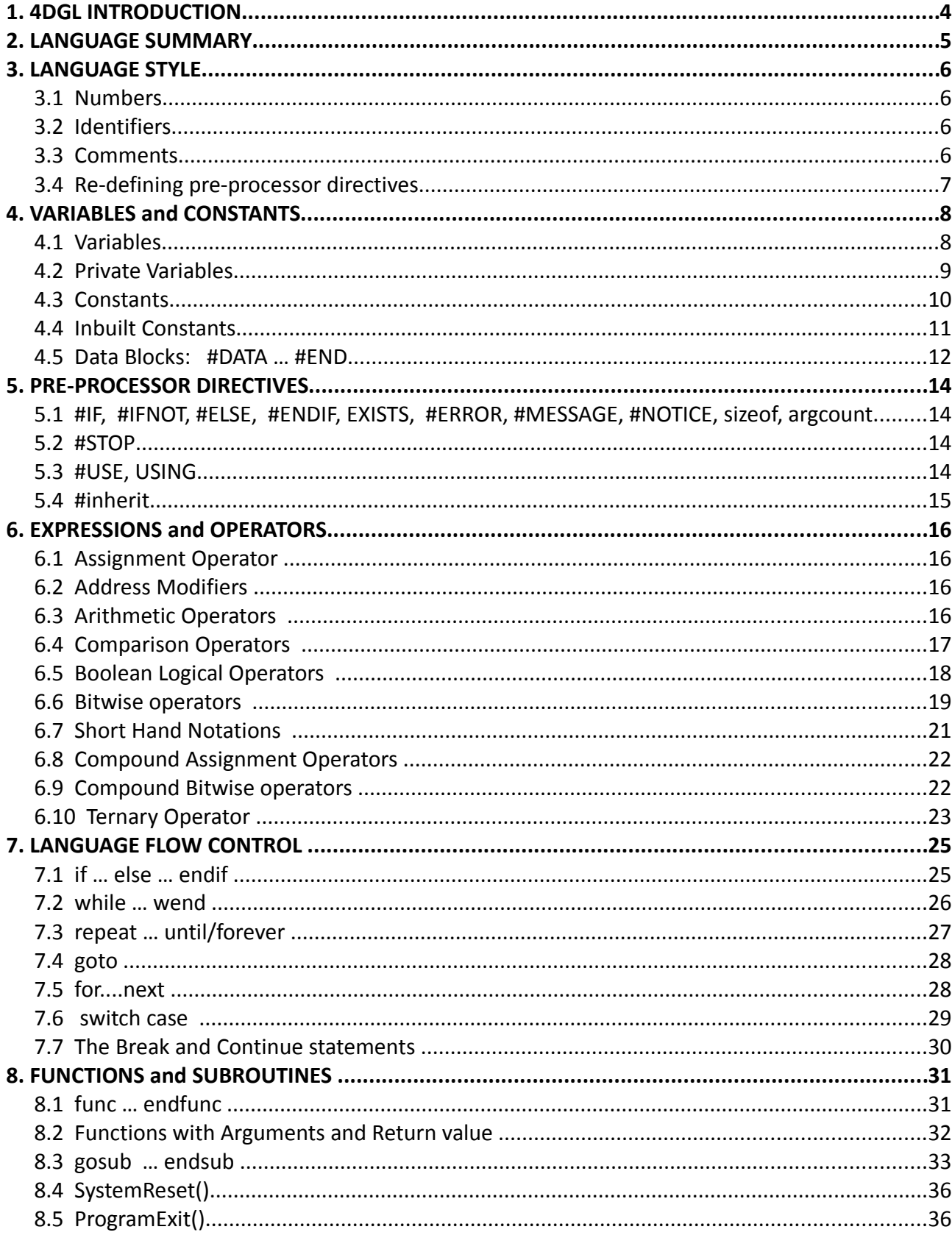

 $\equiv$ 

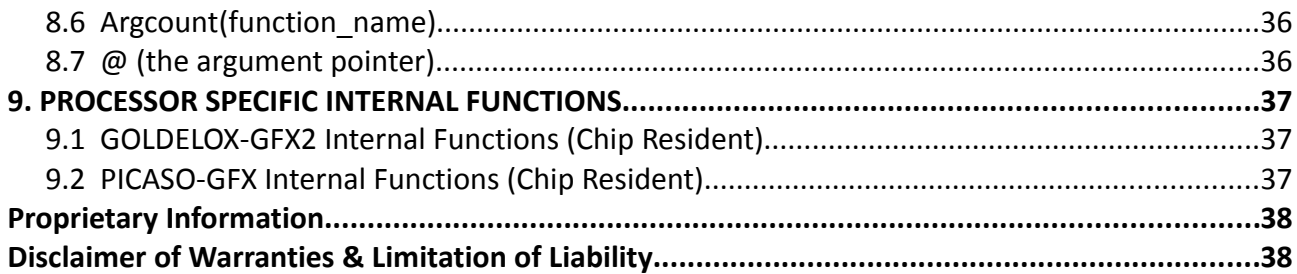

 $=$ 

# **1. 4DGL INTRODUCTION**

The 4D-Labs family of embedded graphics processors such as the : GOLDELOX-GFX, PICASO-GFX and the DIABLO-GFX to name a few, are powered by a highly optimised soft core virtual engine, E.V.E. (Extensible Virtual Engine).

**EVE** is a proprietary, high performance virtual processor with an extensive byte-code instruction set optimised to execute compiled 4DGL programs. **4DGL** (4D Graphics Language) was specifically developed from ground up for the EVE engine core. It is a high level language which is easy to learn and simple to understand yet powerful enough to tackle many embedded graphics applications.

4DGL is a graphics oriented language allowing rapid application development. An extensive library of graphics, text and file system functions and the ease of use of a language that combines the best elements and syntax structure of languages such as *C*, *Basic*, *Pascal*, etc. Programmers familiar with these languages will feel right at home with 4DGL. It includes many familiar instructions such as IF..ELSE..ENDIF, WHILE..WEND, REPEAT..UNTIL, GOSUB..ENDSUB, GOTO as well as a wealth of (chip-resident) internal functions that include SERIN, SEROUT, GFX\_LINE, GFX\_CIRCLE and many more.

This document covers the language style, the syntax and flow control. This document should be used in conjunction with processor specific internal functions documents, refer to section 8.

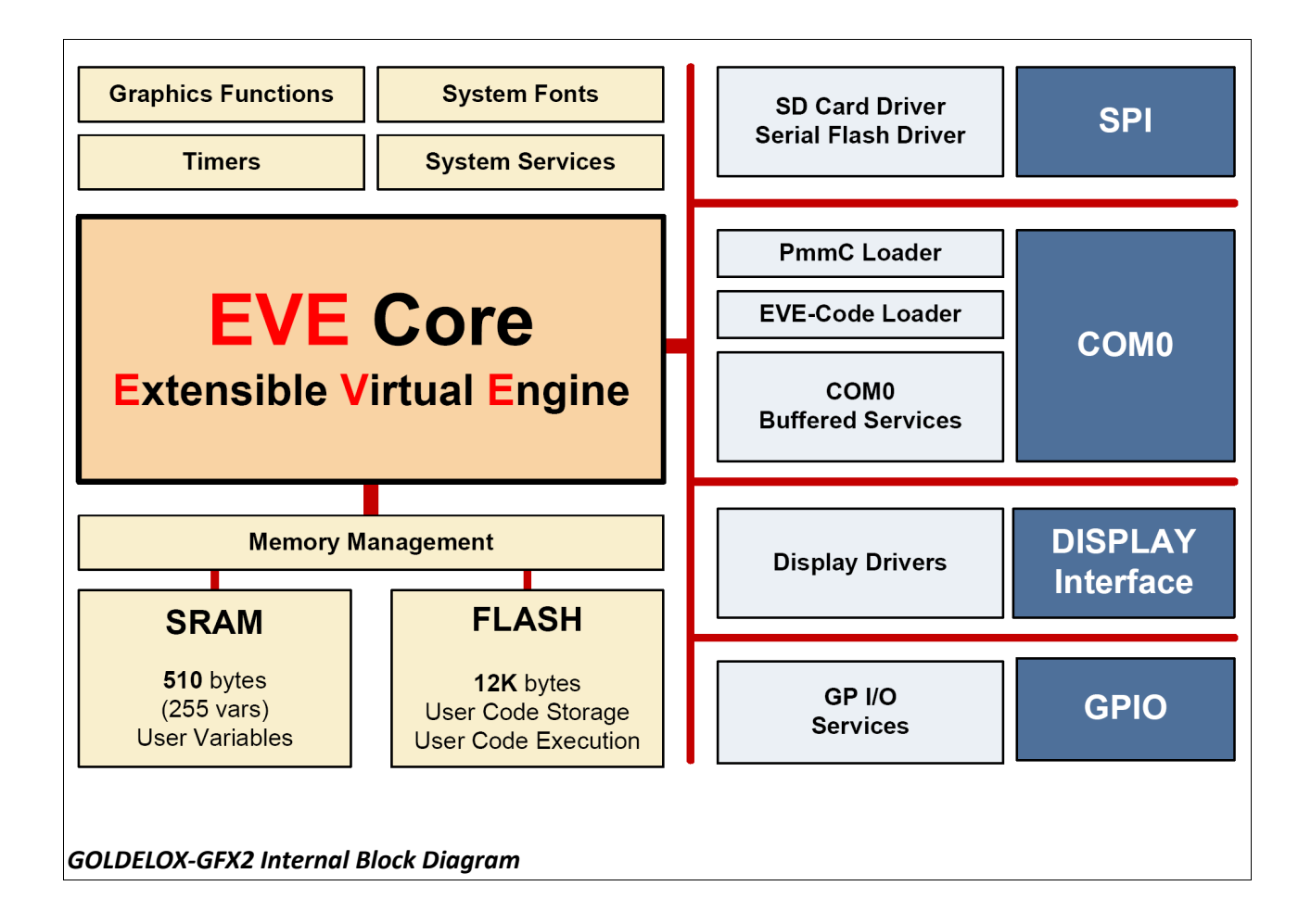

# **2. LANGUAGE SUMMARY**

The document is made up of the following sections:

- **Language Style** Numbers, identifiers, comments
- **Constants and Variables** var, var private, #constant, Inbuilt Constants, #CONST...#END, #DATA...#END
- **Pre-Processor Directives** #IF, #IFNOT, #ELSE, #ENDIF, EXISTS, #ERROR, #MESSAGE, #NOTICE, sizeof, argcount, #STOP, #USE .. USING, #inherit
- **Expressions and Operators** :=, &(address modifier), \*, +, -, \*, /, %, &(as a logial operator), |, ^, ==, !=, >, <, <=, &&, ||, !, <<, >>, ++, -- , +=, -=, \*=, /=, %=, &=, |=, ^=, ternary operators
- **Language Flow Control** if .. else .. endif, while .. wend, repeat .. until/forever, goto, for .. next, switch .. case
- **Functions and Subroutines** gosub .. endsub, func .. endfunc, return, SystemReset, ProgramExit, Argcount, @(argument pointer)
- **Processor Specific Internal Functions (Chip Resident)** GOLDELOX-GFX2 Internal Functions PICASO-GFX Internal Functions

## **3. LANGUAGE STYLE**

4DGL is a case sensitive language. The colour of the text, in the 4DGL Workshop IDE, reveals if the syntax will be accepted by the compiler.

## **3.1 Numbers**

Numbers may be defined as decimal, hex or binary.

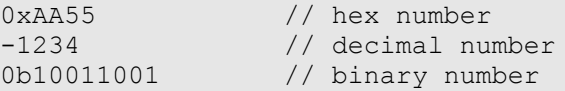

## **3.2 Identifiers**

Identifiers are names used for referencing variables, constants, functions and subroutines.

**A Valid identifier: -**

- Must begin with a letter of the English alphabet or possibly the underscore (**\_**)
- Consists of alphanumeric characters and the underscore (**\_**)
- May not contain special characters: **~ ! @ # \$ % ^ & \* ( ) ` = { } [ ] : " ; ' < > ? , . / |**

Elements ignored by the compiler include spaces, new lines, and tabs. All these elements are collectively known as the "white space". White space serves only to make the code more legible – it does not affect the actual compiling.

Note that an identifier for a subroutine must have a colon (:) appended to it. Subroutine names are scoped locally inside functions, they are not accessible outside the function.

```
mysub:
     [ statements ]
endsub;
```
## **3.3 Comments**

A comment is a line or paragraph of text in a program file such that that line or paragraph is not considered when the compiler is processing the code of the file.

To write a comment on one line, type two forward slashes **//** and type the comment. Anything on the right side of both forward slashes will not be read by the compiler.

#### **Single line comment example:**

// This is my comment

Also you can comment in multiple lines by enclosing between **/\*** and **\*/**. See example.

#### **Multi-Line comment example:**

```
/*
This is a multi line
comment which can
span over many lines
*/
```
Also you can use multiple line comment in one line like:

<span id="page-6-0"></span>/\* This is my one line comment \*/

It is good to comment your code so that you or anybody else can later understand it. Also, comments are useful to comment out sections of the code, so it can be left as a reminder about a modification that was made, and perhaps be modified or repaired later. Comments should give meaningful information on what the program is doing. Comment such as 'Set output 4' fails to state the purpose of instruction. Something like 'Turn Talk LED ON' is much more usefu[l.](#page-6-0) 

## **3.4 Re-defining pre-processor directives**

It is possible to add your own 'flavour' to the pre-processor by using the '\$' (substitution directive). For example, if you wanted to make your code look 'more C like' you can do the following,

#### **Example:**

```
//define some user preferences to make things look more 'C' like
#constant enum $#constant /* define the enum word*/
#constant #define $#constant /* define the #define word*/
#constant #ifdef $#IF EXISTS /* define the #ifdef word */<br>#constant #ifndef $#IFNOT EXISTS /* define the #ifndef word */
#constant #ifndef $#IFNOT EXISTS
#constant #else $#ELSE /* define the #else word */
                                     /* define the #endif word */#constant #include $#inherit /* define the #include word */
#constant #if $#IF /* define the #if word */
```
Now, the compiler will use these new words as aliases to the default directives.

## **4. VARIABLES and CONSTANTS**

## **4.1 Variables**

Like most programming languages, **4DGL** is able to use and process named variables and their contents. Variables are simply names used to refer to some location in memory - a location that holds a value with which we are working with. Variables used by the -GFX based target platforms are signed 16 bit. Variables are defined with the **var** statement, and are visible globally if placed outside a function (scope is global) or private if placed inside a function (scope is local).

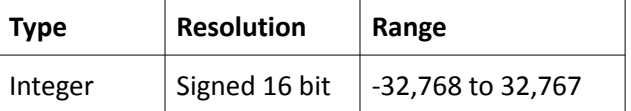

#### **Example:**

```
var ball x, ball y, ball_r;
var ball colour;
var xdir, var ydir;
```
Variables can also be an **array** such as:

var PlotInfoX[100], PlotInfoY[100]; // Index starting from 0 to 99.

Global and local variables can now be initialised when they are declared. GLODELOX-GFX and PICASO-GFX now supports local arrays as well, however they must be used with caution due to stack size limitations, especially on GOLDELOX-GFX. A variable or array can only be initialised with a constant value.

#### **Example:**

```
var myvar := 100;
var myArray[4] := [5, 200, 500, 2000]; // initialise the array
```
You can also size an array by setting certain initialization values,

var myArray[] :=  $[1, 2, 3, 4]$ ; // array is sized to 4

And, partial initializing,

var myBuffer[10] := [0xAA, 0x55]; // create buffer, initialize 2 entries

Note that arrays can only have a single dimension. Variables can also hold a pointer to a function or pointer to other variables including arrays. Also, the index starts from 0.

```
Example:
var buffer[30]; \frac{1}{2} deneral purpose buffer for up to 60 bytes
var buffer2[30]; \sqrt{2} general purpose buffer for up to 60 bytes
func main()
  buffer[0] := 'AB'; // put some characters into the buffer
   buffer[1] := 'CD'; // buffer is 16bits per location so chars are packed
  buffer2[0] := 'EF';buffer2[1] := 0;
 :
```
 : endfunc

#### **Example:**

```
var funclist[2];
//------------------------------------------------------------------------
func foo()
    [...some code here...]
endfunc
//------------------------------------------------------------------------
func baa()
    [...some code here...]
endfunc
//------------------------------------------------------------------------
func main()
    funclist[0] := foo; // load the function pointers into an array
   funclist[1]: = baa;
    funclist[0](); // execute foo
endfunc
//------------------------------------------------------------------------
```
#### **Notes concerning variables:**

- Global variables and arrays are **persistent** and exist during the entire execution of a program.
- Global variables and arrays are visible to all functions and are considered a shared resource.
- Local variables are created on the stack and are only visible inside a function call.
- Local variables are released at the end of a function call.
- Local arrays are currently not supported.
- More data types will be added in future releases.

## **4.2 Private Variables**

In the normal course of program execution, any variables declared locally in functions are discarded when the function exits, freeing up the stack.

If we want the value of *a v*ariable or variable array to be retained after the function has executed, we simply declare the variable as private.

A private variable may be initialised just like a normal global or local variable, however, it will only be initialised once during the program initialisation in the start-up code (just like a global variable) therefore, each time the function is called, the value that was set during initialisation is persistent.

```
Example:
```

```
func myfunc()
var private hitcounter := 100; // initial hitcounter value is 100
print("\\nHits = ", hitcounter++);
endfunc
```
In the above example, each time the function is called, "hitcounter" will be printed then incremented, showing the number of times the function is called.

As stated above, Private variables are not built temporarily on the stack like normal local variables, they consume space in the global memory space. Private variables can be accessed from any other function by prepending the function name, followed by a period, to the private variable within that function.

```
Example:
func anotherfunc()
// code........
myfunc.hitcounter := 50; // set hitcounter in myfunc() to 50
// code.....
endfunc
```
## **4.3 Constants**

A constant is a data value that cannot be changed during run-time. A constant can be declared as a single line entry with the **#constant** directive. A block of constants can be declared with the **#CONST** and **#END** directives. Every constant is declared with a unique name which must be a valid identifier.

It is a good practice to write constant names in uppercase. The constant's value can be expressed as decimal, binary, hex or string. If a constants value is prepended with a **\$** it becomes a complete text substitution with no validation during pre-processing.

#### **Syntax:**

```
#constant NAME value
or
#constant NAME1 := value1, NAME2 := value2,..., NAMEN := valueN
or
#constant NAME equation
or
#constant NAME $TextSubstitution
or
#CONST
   BUTTONCOLOUR 0xC0C0
   SLIDERMAX 200
#END
#constant : The required symbol to define.
NAME : The name of the constant
value : A value to set the symbol to
```

```
Example:
```

```
#constant GO_FLAG 16
#constant LOGON $Welcome 
//in the function...
func main()
   var flags;
  flags := 16; if (flags && GO_FLAG)
     putstr (LOGON);
     run process();
   endif
    :
endfunc
```
Note also that the := operator can be included for readability. For example,

```
#constant BUFSIZE1 := 10
#constant BUFSIZE2 := 20
#constant TOTALBUF := BUFSIZE1+BUFSIZE2
#constant BUF SAFE LIMIT := (BUFSIZE1+BUFSIZE2) * 750 / 1000 // 75% mark
#NOTICE "Buffer safe limit = ",BUF_SAFE_LIMIT // show in Workshop error
window
```
Constants can now be automatically enumerated ,

#constant Hearts, Diamonds, Clubs, Spades

each of the enumeration values is equated with a sequential number.

The enumeration will have the following values assigned,

Hearts =  $0$ , Diamonds =  $1$ , Clubs =  $2$ , Spades =  $3$ .

You can also override the default number assignments. For example,

```
#constant Hearts:=10, Diamonds, Clubs:=20, Spades //now, Hearts = 10 ,
Diamonds = 1 \t1, Clubs = 2 \t0, Spades = 21
```
#constant must have all the definitions on the same line and traditionally is only used for single constant initialisation. #CONST blocks are usually more readable for multiple constant assignments . For example,

```
#CONST
     Hearts:=10,
     Diamonds,
     Clubs:=20,
     Spades,
     Total:= Hearts+Diamonds+Clubs+Spades
#END
#NOTICE "Total = ", Total // show result of constant 'Total'
```
## **4.4 Inbuilt Constants**

The compiler now checks the program and memory sizes and reports error if amount is exceeded. This used to be done by the Workshop. The following constants must be defined in the platforms fnc file for this to work. For example,

**Example:** #constant \_\_MAXMEM 255 #constant \_\_MAXPROG 9216 To allow the programmer to recognise what platform is being used, the device is also described with a constant in the fnc file. For Goldelox,

//in the GOLDELOX-GFX2.fnc file we have #constant GOLDELOX 1 #constant \_\_PLATFORM GOLDELOX

This allows the programmer to make coding decisions,

```
#IF __PLATFORM == GOLDELOX
// code it this way
#ELSE
// code it that way
#ENDIF
```
## **4.5 Data Blocks: #DATA … #END**

**#DATA** blocks reside in the CODE space and can be **bytes** or **words**. Data cannot be changed during run-time (i.e. it is read only). A block of data can be indexed like an array. A block of data is declared with the #DATA and #END directives. Every data entry is declared with a unique name which must be a valid identifier.

```
Syntax:
#DATA
   type name
   value1, value2, .... valueN 
#END
or
#DATA
  type name value1, value2, .... valueN
#END
or
#DATA
   type name equation1, equation2,....equationN
#END
#DATA : The required symbol to define.
type : byte or word data type keyword 
name : The name of the data array
value : A list of 8 bit or 16 bit values in the data array
```

```
Example1:
```

```
#DATA
    word values
    0x0123, 0x4567, 0x89AB, 0xCDEF
    byte hexval 
    "0123456789ABCDEF"
#END
//and in a function,
func main()
```

```
 var ch, wd, index1, index2;
    ch := hexval[index1]; // load ch with the correct ascii character
   wd := values[index2]; \frac{1}{2} // get the required value to wd
    :
    :
endfunc
```
#DATA statements can now contain pre-processor computed values. For example,

```
Example2:
#constant SPEED 33
#DATA
word mylimits (BUFSIZE1+BUFSIZE2) * 750 / 1000, 100, 200, (SPEED*20)
#END
func main()
var n;
for(n:=0; n < sizeof(mylimits); n++) print(mylimits[n],"\n");
endfunc
```
#DATA statements can reference functions and variables. For example,

```
Example3:
#DATA word myfuncs tom, dick, harry
func main() var n; for(n:=0; n < sizeof(myfuncs); n++) myfuncs[n]();
endfunc
func tom() putstr("Tom\n"); endfunc
func dick() putstr("Dick\n"); endfunc
func harry() putstr("Harry\n"); endfunc
```
## **5. PRE-PROCESSOR DIRECTIVES**

#### **5.1 #IF, #IFNOT, #ELSE, #ENDIF, EXISTS, #ERROR, #MESSAGE, #NOTICE, sizeof, argcount**

These pre-processor directives allows you to test the value of an arithmetic expression, or the existence of a pre-defined constant or PmmC function name, or the size of a predefined array. #IFNOT gives the inverse response of #IF. Combined with #ELSE and #ENDIF ,conditional inheritance of other files and control of blocks of code can be performed.

**Note:** If you wish to add a comment following a preprocessor definition, the preferred style is  $/*....*'.$ The // comment style will not work in many cases as it breaks the 'inline' rule by ignoring everything to the end of line following the // comment directive.

#### **Example:**

```
#constant NUMBER 10000
var buffer[30];
#MESSAGE "Example Code" // messages go to the *.aux file
#IF ( PLATFORM == GOLDELOX) & (NUMBER == 10000)
#NOTICE "Compiling for Goldelox Project ", NUMBER, ", Buffer size is
",sizeof(buffer)
#ELSE
#ERROR "Unknown Platform"
#ENDIF
// check for existance of a PmmC function
#IF EXISTS gfx Rectangle
#NOTICE "we have gfx Rectangle, token value = ", gfx Rectangle
#NOTICE "gfx Rectangle requires ", argcount(gfx Rectangle), " arguments"
#ELSE
func gfx Rectangle(var x1, var y1, var x2, var y2, var colour)
// code your own function here
endfunc
#ENDIF
```
## **5.2 #STOP**

#STOP terminates compilation , it is mainly used for debugging purposes to disable compilation of code from a certain point onwards.

**Example:** #STOP //compiler will stop here

#### **5.3 #USE, USING**

The compiler will compile all functions it finds, but will only link functions that are referenced. This allows to inherit other files that could be considered as function libraries with your favourite routines in them.

To reduce compile time and improve code readability, the #USE and USING preprocessor directives are used to selectively include functions in #inherited files, allowing you to build libraries of code, but only selectively inherit the functions required by the project.

```
Example:
//In a file named mylib.lib
#IF USING tom
     func tom() putstr("Tom\n"); endfunc
#ENDIF
#IF USING dick
     func dick()
     putstr("Dick\n"); 
     endfunc
#ENDIF
#IF USING harry
     func harry() putstr("Harry\n"); endfunc
#ENDIF
#IF USING george
     func george() putstr("George\n"); endfunc
#ENDIF
//==========================================
//now in your main file
#USE tom, george
//this instructs the compiler to compile those functions and use them
in //your program
func main()
tom();
george();
endfunc
// note that dick and harry are not compiled or linked
```
## **5.4 #inherit**

#inherit "*filename*" includes another source file. Inherited files can be nested. Inherited files can now also contain #DATA, functions and variables. There is no special ordering required for functions, func main can now be the first function in the program if required, however, preprocessor calculation cannot be forward referenced. There is now also a mechanism to allow selected portions of an inherited file to be compiled on demand (see #USE and USING below).

```
Syntax:
#inherit "filename"
filename:".fnc" file to be included in the program. 
Example:
#platform "GOLDELOX-GFX2"
#inherit "4DGL_16bitColours.fnc"
func main()
:
:
endfunc
```
# **6. EXPRESSIONS and OPERATORS**

Operators make 4DGL a powerful language. An operator is a function which is applied to values to give a result. These operators take one or more values and perform a useful operation. The operators could be +, -, & etc.

Most common ones are Arithmetic operators. Other operators are used for comparison of values, combination of logical states and manipulation of individual binary digits.

Expressions are a combination of Operators and values. The values produced by these expressions can be used as part of even larger expressions or they can be stored in variables.

## **6.1 Assignment Operator**

"**:=**" Assign a value to a variable:

```
Example:
a := b c*(d-e)/e;
a := b + 22;
```
## **6.2 Address Modifiers**

```
"&" Get the address of a variable:
```

```
Example:
a := \text{SmyArray}[0];a := myArray; \frac{1}{2} same effect as above. The array name without indices
                  // implies an address, same as in the C language.
A := \&b;
```
## "**\***"Use a variable as a pointer:

```
Example:
a := *b; // can be used on left and/or right side of assignment operator.
*j := myArray;
*d := *s;
```
## **6.3 Arithmetic Operators**

#### "**+**"Addition:

```
Example:
val1 := 5;val2 := 10;sum := val1 + val2;
```
#### "**-**" Subtraction:

```
Example:
val1 := 5;val2 := 10;diff := val2 - val1;
```
#### "**\***" Multiplication:

```
Example:
velocity := 5;
time := 10;
displacement := velocity * time;
```
**GOLDELOX-GFX2:** the overflow (bits 16 to 31) is placed into the **SYS\_OVERFLOW** register which can be read by the **OVF()** function.

#### "**/**" Division:

```
Example:
delta := 5;length := 10;strain := delta/length;
```
**GOLDELOX-GFX2:** the remainder is placed into the **SYS\_OVERFLOW** register which can be read by the **OVF()** function.

#### "**%**" Modulus:

```
Example:
a := 3;b := 11;remainder := b%a; // remainder is 2
```
\*, / and % have the higher precedence and the operation will be performed before + or - in any expression. Brackets should be used to enforce a different order of evaluation. Where division is performed between two integers, the result will be an integer, with remainder discarded. If a program is ever required to divide a number by zero, this will cause an error, usually causing the program to crash.

#### **6.4 Comparison Operators**

4DGL has set of logical operators useful for performing comparisons. These operators all return a TRUE (1) or FALSE (0) depending on the result of the comparison. These comparisons are most frequently used to control an if statement or a repeat or a while loop. Note that == is used in comparisons and := is used in assignments.

#### "**==**" Equals test:

```
Example:
if(index == count) print("count complete");
```

```
">" Greater Than test:
```

```
Example:
while(index > 0)
    ..
    index--;
wend
```
"**>=**" Greater Than or Equals test:

```
Example:
while(index >= 0)
    ..
    index--;
wend
```
"<" Less Than test:

**Example:** while(index < 10) .. index++; wend

"<**=**" Less Than or Equals test:

```
Example:
while(index \leq 10)
    ..
    index++;
wend
```
## **6.5** Boolean Logical Operators

4DGL provides common logical operators designed to return TRUE (1) or FALSE (0) depending on the result of the expression*.* These operators both return boolean results and take boolean values as operands.

"**!=**" Not Equals test:

```
Example1:
if(denominator != 0)
      result := numerator/denominator;
endif
```
The NOT (!) operator inverts the boolean result of a value, or the result of an expression. For example, if a variable named *flag* is currently 55 , prefixing the variable with a '!' character will make the result FALSE (0).

```
Example2:
var flag := 55; //variable is non zero
var flag2;
flag2 := !flag; // flag2 set to FALSE (0)flag2 := !flag; // now flag2 set to TRUE (1)
```
"**&&**" Logical AND test:

```
Example:
if(x < 10 & x > 5) print("x within range");
```
"**||**" Logical OR test:

```
Example:
if(x > 10 || x < 5) print("x out of range");
```
"**^**" Logical XOR test:

```
Example:
if ((A < B) \land (C < D))putstr("Expression is true");
endif
```
## **6.6 Bitwise operators**

"**&**" Bitwise AND:

The Bitwise AND is represented by a single ampersand  $(8)$ . It makes a bit by bit comparison of two numbers. Any corresponding position in the binary sequence of each number where both bits are 1 results in a 1 appearing in the same position of the resulting number. If either bit position contains a 0 then a zero appears in the result.

```
Example:
var j := 0b0000000010101011; var k := 3; var r;
r := k \land j; // Perform bitwise AND on variables k and j
print("The result is ", r); // Result is 3
```
"**|**" Bitwise OR:

The bitwise OR performs a bit by bit comparison of two binary numbers. The OR operator places a 1 in the result if there is a 1 in the first or second operand.

```
Example:
var j := 0b00000000010101011;
var k := 3;
var r;
r := k | j; // Perform bitwise OR on variables k and j
print("The result is ", r); // Result is 171
```
"**^**" Bitwise XOR:

The bitwise XOR sets a 1 if one or other corresponding bit positions in the two numbers is 1. If both positions are a 1 or a 0 then the corresponding bit in the result is set to a 0.

```
Example:
var j := 0b10101011;
var k := 3;
var r;
r := k \land j; // Perform bitwise OR on variables k and j
print("The result is ", r); // Result is 168
```
## "**<<**" Shift Left:

The bitwise left shift moves each bit in a binary number a specified number of positions to the left. As the bits are shifted to the left, zeros are placed in the vacated right most (low order) positions. Note also that once the left most (high order) bits are shifted beyond the size of the variable containing the value, those high bits are shifted into the VM\_OVERFLOW register and can be read with OVF() function (VM\_OVERFLOW can also be read using peekW(VM\_OVERFLOW).

```
Example:
var k := 0b0110111100000000; // 28416 
var r;<br>pokeW(VM OVERFLOW, 0);
                            // clear the overflow register
r := k \ll 3; // shift k 3 bit positions to the left
print("The result is ", r, "OVF() = ", OVF());
```
The above code would display the shifted result, which is 3552 and the overflow value is 3.

The VM\_OVERFLOW register is not cleared prior to a shift, this allows you to do interesting things such as rotating an array. The VM\_OVERFLOW register must be cleared (or preset to a required value) prior to using the shift instruction if you wish to obtain the correct result.

**GOLDELOX-GFX2:** the most significant bit goes out and into the **SYS\_OVERFLOW** register which can be read by the **OVF()** function.

#### "**>>**" Shift Right:

A bitwise right shift is much the same as a left shift except that the shift takes place in the opposite direction. Note that the low order bits that are shifted off to the right are shifted into the VM\_OVERFLOW register and can be read with OVF() function (VM\_OVERFLOW can also be read using peekW(VM\_OVERFLOW); Whether or not the vacated high order bit(s) positions are replaced with zeros or ones depends on the SIGN of the number .

```
Example:
var k := 0b00000000010101011; // 171
var r;<br>pokeW(VM OVERFLOW, 0);
                              \frac{1}{2} clear the overflow register
r := k \ll 3; // shift k 3 bit positions to the left
print("The result is ", r, "OVF() = ", OVF());
```
The above code would display the shifted result, which is 21 and the overflow value is 16384.

The VM\_OVERFLOW register is not cleared prior to a shift, this allows you to do interesting things such as rotating an array. The VM\_OVERFLOW register must be cleared (or preset to a required value) prior to using the shift instruction if you wish to obtain the correct result.

GOLDELOX-GFX2: the least significant bit goes out and into the SYS\_OVERFLOW register which can be read by the OVF() function.

## **6.7 Short Hand Notations**

The iterator(..); function can be used to modify the post or pre increment value for the next execution of the Post/Pre increment and decrement operation. The increment value is automatically set back to 1 after the next Post/Pre increment and decrement operation.

#### "**var++**" Post-Increment:

```
Example:
x := a * b + +;// equivalent to
x := a * b;b := b+1;
```
"**++var**" Pre-Increment:

#### **Example:**

```
x := ++b * a;// equivalent to
b := b + 1;x := a * b;
```
## "**var--**" Post-Decrement:

#### **Example:**  $x := a * b--;$ // equivalent to  $x := a * b;$  $b := b-1;$

#### "**--var**" Pre-Decrement:

```
Example:
x := -b^*a;// equivalent to
b := b-11;
x := a * b;
```
#### **Example:**

```
//Using iterator
iterator(10);
myarray[x++] := 123;
```

```
// equivalent to
myarray[x] := 123;x := x + 10;
```
## **6.8** Compound Assignment Operators

4DGL now provides a number of operators designed to combine an assignment with a mathematical or logical operation. These are primarily of use when performing an evaluation where the result is to be stored in one of the operands. For example, you may write an expression as follows:

#### += operator

```
Example:
k += j;//Add j to k and place result in k
```
#### -= operator

```
Example:
k - j;
//Subtract j from k and place result in k
```
#### \*= operator

```
Example:
k *= j;Multiply k by j and place result in k
```
#### /= operator

```
Example:
k /= \dot{1};
//Divide k by j and place result in k
```
#### %= operator

```
Example:
k %= j;
//Perform Modulo of j on k and place result in k
```
Note that any overflow situation from the math operators can be obtained by reading the VM\_OVERFLOW register. It can be read with OVF() function (VM\_OVERFLOW can also be read using peekW(VM\_OVERFLOW).

## **6.9** Compound Bitwise operators

Like the arithmetic operators, each bitwise operator has a corresponding compound operator that allows the operation and assignment to be performed using a single operator.

## "**&=**" Compound Bitwise AND:

```
Example:
k \& = \dot{\gamma}Perform a bitwise AND of k and j and assign result to k
```
"**|=**" Compound Bitwise OR:

```
Example:
k |= \dot{7}Perform a bitwise OR of k and j and assign result to k
```
"**^=**" Compound Bitwise XOR:

```
Example:
k \wedge = j
Perform a bitwise XOR of k and j and assign result to k
```
Note that any overflow situation from the math operators can be obtained by reading the VM\_OVERFLOW register. It can be read with OVF() function (VM\_OVERFLOW can also be read using peekW(VM\_OVERFLOW).

## **6.10** Ternary Operator

4DGL now includes the *ternary operator* , a shortcut way of making decisions.

```
Syntax:
[condition] ? [true expression] : [false expression]
```
The way this usually works is that *[condition]* is replaced with an expression that will return either TRUE (1) or FALSE (0). If the result is true then the expression that replaces the *[true expression]* is evaluated. Conversely, if the result was *false* then the *[false expression]* is evaluated.

## **Example:** var k:=20, j:=40; var r;  $r := (k > j)$  ?  $k : j$ ;

print("Larger number is ", r);

The above code example will evaluate whether k is greater than j, this will evaluate to false resulting in j being returned to r.

print( (RAND()<10000) ? 1 : 0); The above code example will print a '1' if the random number is < 1000, else it will print a '0'.

```
print([STR] (RAND()<10000) ? "low " : "high");
The above code example will print "low" ' if the random number is < 1000, else it will print "high"
```

```
(n > = 45 \& n \le 55) ? myfunc1() : myfunc2();
```
The above code example will call myfunc1() if the number lies between 45 and 55 inclusive, else it will call myfunc2() . The functions may have arguments if required

Any number of expressions may occur to the left and right of the colon (:), however, only the rightmost

comma separated element will actually return a value, for example, in the following code,

 $r := (n \ge 45 \& n \le 55)$  ? myfunc1() : myfunc2(), X++;

myfunc1() will be called if the number lies between 45 and 55 inclusive and r will receive its return value, else myfunc2() will be called, but actually returns the value of X (X is then incremented).

The return value (if any) from myfunc2() is discarded.

# **7. LANGUAGE FLOW CONTROL**

## **7.1 if … else … endif**

The **if-else** statement is a two-way decision statement. The **if** statement answers the question, "*Is this true or false?"*, then proceeds on some action based on this. If the condition was **true** then the statement(s) following the **if** is executed and if the condition was false then the statement(s) following the **else** is executed.

```
Syntax:
if(condition)
   [statements]
else
    [statements]
endif
or
if(condition) statement;
or
if(condition) statement; else statement;
condition : Required conditional expression to evaluate.
statements: Optional block of statements or single statement to be
             executed.
```

```
statement : Optional single statement.
```

```
Example:
```

```
func collision()
   if(ball x \leq LEFFWALL)ball x := LEFTWALL;ball colour := LEFTCOLOUR;
      xdir := -xdir; endif
   if(ball x >= RIGHTWALL)ball x := RIGHTWALL;
       ball_colour := RIGHTCOLOUR;
      xdir := -xdir; endif
endfunc
```
## **7.2 while … wend**

Loop through a block of statements while a specified condition is true. Note that the **while** statement may be used on a single line without the **wend** statement. The **while … wend** loop evaluates an expression before executing the code up to the end of the block that is marked with a **wend**. If the expression evaluates to FALSE on the first check then the code is not executed.

#### **Syntax:**

```
while(condition)
   [statements]
    [break;]
    [continue;]
wend
or
while(condition) statement;
or
while(conditional statement);
```
**condition :** Required condition to evaluate each time through the loop. The loop will be executed while the condition is true. **statement :** Optional block of statements to execute. **wend :** Required keyword to specify the end of the while loop.

```
Related statements (only if in block mode):
break; : Break out of the while loop by jumping to the statement following
the wend keyword (optional).
continue; : Skip back to beginning of the while loop and re-evaluate the
condition (optional).
```
#### Example:

```
i := 0;val := 5;
while(i < val)
  myVar := myVar * i; i++;
wend
```
#### Example:

```
i : = 0:val := 5;while(i < val) myVar := myVar * i++;
```
#### Example:

```
/*
This example shows the
nesting of the while..wend loops
*/
var rad, color, counter;
func main()
  color := 0xFOFO:gfx Set(0, 1); // set PenSize to 1 for outline objects
```

```
while(counter++ != 1000)
       rad := 10;
      while(rad < 100)
          gfx_Circle(120, 160, rad++, color++);
          gfx_Ellipse(120, 160, 20, rad++, color++);
         qfx Ellipse(120, 160, rad++, 20, color++);
          gfx_Line(120, 160, 20, rad++, color++);
          gfx_Rectangle(10, 10, rad++, rad++, color++);
         display Vsync(); // wait for VSYNC as a delay
       wend
    wend
endfunc
```
## **7.3 repeat … until/forever**

Loop through a block of statements until a specified condition is **true**. The statement block will always execute at least once even if the **until**(condition) result is **true**. For example, you may need to step through an array until a specific item is found.

The **repeat** statement may also be used on a single line with **until**(condition);

```
Syntax:
repeat
    [statements]
    [break;]
    [continue;]
until(condition);
or
repeat
   [statements]
    [break;]
    [continue;]
forever
or
repeat (statement); until(condition);
condition : Required condition to evaluate at the end of the loop. The
loop will be repeated until the condition is true.
statement : Optional block of statements to execute.
until : Required keyword to specify the end of the repeat loop.
Related statements (only if in block mode):
break; : Break out of the repeat loop by jumping to the statement
following the until(condition) or forever keywords (optional).
continue; : Skip back to beginning of the repeat loop (optional).
Example:
i := 0;repeat
  myVar := myVar * i;i++;
```
**until**(i >=  $5$ );

```
Example:
i := 0;repeat
  myVar := myVar * i;i++; if(i >= 5) break;
forever
```
**Example:**  $i := 0;$ **repeat**  $i++$ ; **until**  $(i \geq 5)$ ;

## **7.4 goto**

The **goto** instruction will force a jump to the label and continue execution from the statement following the label. Unlike the **gosub** there is no return. It is strongly recommended that '**goto**' **SHOULD NEVER BE USED**, however, it is included in the language for completeness.

The goto statement can only be used within a function and all labels are private within the function body. All labels must be followed by a colon '**:**'.

```
Syntax:
    goto label; // branches to the statements at label:
 ...
label:
   [statements]
   [statements]
label : Required label for the goto jump
Example:
func main()
    if(x<20) goto bypass1;
    print("X too small");
  x := 20;bypass1:
    if(y<50) goto bypass2;
    print("Y too small");
   y := 50;bypass2:
    // more code here
endfunc
```
## **7.5 for....next**

Repeats a set of statement certain number of times.

It is possible to do things like  $x++$ ,  $x := x + 10$ , or even  $x :=$  random (5) and if you really wanted to, you could call other functions that do nothing to the variable but still have a useful effect on the code. Notice that a semicolon separates each of these sections, that is important. Also note that every single one of the

sections may be empty, though the semicolons still have to be there. If the condition is empty, it is evaluated as true and the loop will repeat until something else stops it, like a break statement within the loop body .

#### **Syntax:**

```
for (variable initialisation; condition; variable update )
// statements to execute while the condition is true
next
variable initialization : Assign a value to an already existing variable.
More than one variable may be initialized here, not necessarily associated
with the loop control. 
Condition : condition part tells the program that while the conditional
expression is true the loop should continue to repeat itself.
Variable update : The amount by which variable is changed each time
through the loop 
Statement : Statements to execute while condition is true.
Next : Terminates the definition of the For/Next loop.
Related statements (only if in block mode):
```
**break; :** Break out of the For/Next loop by jumping to the statement following the "Next". **continue; :** Skip back to beginning of the For/Next updater (last part).

#### **Example:**

```
func main()
for (\text{rad}:=0; \text{rad} < 100; \text{rad}++)gfx Circle(63, 63, rad, color);
next
```
If a **for** loop is on a single line, 'next' may be omitted,

```
for (n:=5; n<15; n++) myfunc();
```
## **7.6 switch case**

Runs one of several groups of statements, depending on the value of an expression.

#### **Syntax:**

```
switch // switch has no expression
     case (expression)
      //statements
       break; // optional – skip rest of evaluations
           case (expression)
       //statements
       case (expression)
       //statements
       break; // optional – skip rest of evaluations
      default:
      statements
      break; // optional, ignored in case default
endswitch
```

```
expression: expression to be assessed, if true the statements within will
be executed. 
break: breaks out of the switch
default : If none of the expressions are true, default is executed
```
**Notes:**

- The switch has no expression, cases are expressions.
- The default statement must be last.
- Any break statement will cause the rest of the case evaluation to be skipped.

## **7.7 The Break and Continue statements**

It is possible exit from a **while, repeat, or for** loop at any time by using the *break* statement. When the execution path encounters a **break** statement the looping will stop and execution will proceed to the code immediately following the loop.

It is important to note that in the case of nested loops the **break** statement only exits the current loop leaving the outer loop to continue executing .

The **continue** statement causes all remaining code statements in a loop to be skipped and execution to be returned to the top of the loop.

```
Example:
func main()
      while (n < 20)n++;if ((n == 3) continue;
            if (n == 7) break; // output is 12456
             print(n); 
      wend
:
:
endfunc
```
In the above example, **continue** statement will cause the printing of "n" be skipped when it equals 3 and the **break** statement will cause loop termination when "n" reaches 7.

## **8. FUNCTIONS and SUBROUTINES**

## **8.1 func … endfunc**

A function in 4DGL, just as in the C language, is a block of code that performs a specific task. Each function has a unique name and it is reusable i.e. it can be called and executed from as many different parts in a 4DGL program. A function can also optionally return a value to the calling program. Functions can also be viewed as small programs on their own.

#### **Some of the properties of functions in 4DGL are:**

- A function must have a unique name and it is this name that is used to call the function from other functions, including main().
- A function performs a specific task and the task is some distinct work that the program must perform as part of its overall operation.
- A function is an independent smaller program which can be easily removed and debugged.
- A function will always return to the calling program and can optionally return a value.

#### **Functions have several advantages:**

- Less code duplication  $-$  easier to read / update programs
- Simplifies debugging each function can be verified separately
- Reusable code the same functions can be used in different programs

```
Syntax:
func name([var parameter1], [var parameter2,…[var parameterN]])
    [statements]
    [return;]
    //OR
    [return (value);] 
endfunc
name : Required name for the function.
var parameters : Optional list of parameters to be passed to the function.
statements : A block of statements that make up the body of the function.
return : Exit this function, returning control back to the calling
function (optional).
return value : Exit this function, with a variable or expression to return
a value for this function (optional).
```

```
Notes:
```
- **-** Functions must be created before they can be used.
- **-** Functions can optionally return a value.

#### **Example1:**

```
/*
This example shows how to create a function and its usage in calling and
passing parameters.
```

```
*/
func add2(var x, var y)
    var z;
   z := x + y; return z; 
endfunc
func main()
    var a;
   a := add2(10, 4);
    print(a);
endfunc
```
Functions can now be on a single line,

```
Example1:
func myfunc(var n) print("Error: ", [STR] errorstrings[n]; endfunc
```
As long as there is no forward references that need to be calculated, the ordering of functions no longer needs to be ordered with strict backward referencing.

A 4DGL program must have a starting origin where the point of execution begins. When a 4DGL program is launched, EVE processor takes control and needs a specific starting point. This starting point is the **main()** function and every 4DGL program must have one. The main() function is the block of code that makes the whole program work.

## **8.2 Functions with Arguments and Return value**

In other languages and in mathematics a function is understood to be something which produces a value or a number. That is, the whole function is thought of as having a value. In 4DGL it is possible to choose whether or not a function will have a value. It is possible to make a function return a value to the place at which it was called.

```
Example:
```

```
bill = CalculateBill(data,...);
```
The variable bill is assigned to a function CalculateBill() and data are some data which are passed to the function. This statement makes it look as though CalculateBill() is a number. When this statement is executed in a program, control will be passed to the function CalculateBill() and, when it is done, this function will then hand control back. The value of the function is assigned to "bill" and the program continues. Functions which work in this way are said to return a value.

In 4DGL, returning a value is a simple matter. Consider the function CalculateBill() from the statement above:

```
func CalculateBill(var starter, var main, var dessert) // Adds up values 
     var total;
     total := starter + main + dessert;
     return (total);
```
#### endfunc

As soon as the return statement is met CalculateBill() stops executing and assigns the value total to the function. If there were no return statement the program could not know which value it should associate with the name CalculateBill and so it would not be meaningful to speak of the function as having one value. Forgetting a return statement can ruin a program, then the value bill would just be garbage (no predictable value), presuming that the compiler allowed this to be written at all.

## **8.3 gosub … endsub**

The **gosub** starts executing the statements at the label (subroutine name) until it reaches endsub and returns to continue after the gosub statement. The **gosub** statement can only be used within a function and all gosub labels are private within the function body. All subroutines must end with **endsub;** All labels must be followed by a colon '**:**'.

#### **There are 2 versions of gosub as shown below:**

```
Syntax1:
gosub label; 
…
label:
    [statements]
endsub;
label : label, where the gosub is directing to.
```
The above version (syntax1) executes the statements at **label:.** When the **endsub;** statement is reached, execution resumes with the statement following the **gosub** statement. The code between **label:** and the **endsub;** statement is called a subroutine.

```
Example:
func myfunc()
    gosub mysub1;
     gosub mysub2;
     gosub mysub3;
     print("\nAll Done\n")
     return; // return from function *** see below
   mysub1:
      print("\nexecuted sub #1");
   endsub; // return from subroutine
   mysub2:
      print("\nexecuted sub #2");
   endsub; // return from subroutine
   mysub3:
      print("\nexecuted sub #3");
   endsub; // return from subroutine
endfunc
```

```
func main()
    myfunc();
endfunc
```
**Notes:**

- The gosub function can only be used within a function.
- All **gosub** labels are private within the function body.
- All subroutines must end with **endsub**;
- All **labels** must be followed by a **colon**.
- \*\* A common mistake is to forget the 'return' to return from a subroutine within a function.

```
Syntax2:
```

```
gosub (index), (label1, label2,.., labelN);
…
label1:
   [statements]
endsub;
label2:
  [statements]
endsub;
…
labelN:
   [statements]
endsub;
```
The above version (syntax2) uses **index** to index into the list of **gosub** labels. Execution resumes with the statement following the **gosub** statement. For example, if **index** is zero or **index** is greater than the number of labels in the list, the subroutine named by the first label in the list is executed. If **index** is one, then the second label and so on.

**Note:** If **index** is zero or greater than the number of labels, the first label is always executed.

```
Example:
func myfunc(var key)
    var r;
     to(COM0); // set redirection for the next print command to the
                    // COM port
    r := lookup8(key, "fbsclx?h");
     gosub(r), (unknown,foreward,backward,set,clear,load,exit,help,help);
     goto done;
  help:
   putstr("Menu f,b,i,d,s,c,l or x (? or h for help)\n\cdot");
  endsub;
  unknown:
     print("\nBad command '",[CHR] key,"' ?");
     /* more code here */
  endsub;
   foreward:
     print("\nFOREWARD ");
     /* more code here */
```

```
 endsub; 
   backward:
   print("\nBACKWARD ");
     /* more code here */
   endsub; 
   set:
     print("\SET ");
    /* more code here */
   endsub; 
   clear:
     print("\nCLEAR ");
     /* more code here */
   endsub; 
   load:
     print("\nLOAD ");
     /* more code here */
   endsub; 
   exit:
     print("\nEXIT");
     print("\nbye....");
      /* more code here */
    r := -1; // signal an exit
   endsub; 
   done:
     return r;
endfunc
//========================================================================
func main()
     var char;
   putstr("Open the Workshop terminal\n");
   putstr("Enter f, b, i, d, s, c, l or x \n\langle n'' \rangle;
   putstr("Enter ? or h for help\n");
    putstr("Enter x for exit\n");
     char := '?';
     goto here; // enter here to show help menu first up
     repeat
        while((char := serin()) < 0); // wait for a character
here:
        if(myfunc(char) == -1) break; // keep going until we get the exit
command
     forever
    putstr("\nEXITING");
endfunc
//========================================================================
```
#### **Notes:**

- The indexed **gosub** function can only be used within a function.
- All **gosub** labels are private within the function body.
- All subroutines must end with **endsub**;
- All **labels** must be followed by a **colon**.
- If **index** is zero or greater than the number of labels, the first **label** is always executed.
- \*\* A common mistake is to forget the 'return' to return from a subroutine within a function.

## **8.4** SystemReset()

This function resets and restarts the program, It is the equivalent of a 'cold boot' (i.e. a total hardware reset). There is a 2 second delay before the program restarts, this is due to the EVE boot procedure time.

## **8.5** ProgramExit()

This function resets contrast to 0 and puts the display into low power sleep mode. For some devices, the only wakeup procedure is a reset or power cycle. Refer to individual module or chip specifications for information on other sleep / wakeup modes.

## **8.6** Argcount(function name)

This compiler function returns then number of arguments required by a PmmC or user function. It is used often for getting the argument count when using the '@' operator when using a function pointer.

## **8.7 @ (the argument pointer)**

Function arguments can now be passed using the special pointer operator ' $\omega$ '.

```
Example:
#constant rsize argcount(gfx_Rectangle) // define rsize for number of
args to gfx_Rectangle()
var rect[ rsize * 4], n; \frac{1}{1} an array to hold info for 4 rectangles
func main()
// initialize some default rectangle co-ords
*rect := [10, 10, 40, 40,RED, 88, 10, 118, 40, GREEN, 10, 88, 40, 118, BLUE, 88, 88, 118,
118,YELLOW]; 
for (n:=0; n < 4*rsize ; n+=rsize )
      gfx_Rectangle(@ rect+n);//draw all rectangles using arg pointer
//offset by n
next
repeat forever // done
endfunc
//alternatively, the ++ iterator can be employed which is a little more
//code efficient, a little faster in execution speed and allows a
little //more flexibility. Note that the iterator value is not 'sticky'
and 
// is reset to 1 once 'ndx++' is executed
ndx:=0;
while(ndx<4)
      iterator(rsize);// set the iterator to the size of args for 'ndx++' 
       gfx_Rectangle(@rect + ndx++); // draw new rectangles, bump iterator
wend
```
# **9. PROCESSOR SPECIFIC INTERNAL FUNCTIONS**

## **9.1 GOLDELOX-GFX2 Internal Functions (Chip Resident)**

Refer to the external document: **GOLDELOX-GFX2-4DGL-Internal-Functions.pdf**

## **9.2 PICASO-GFX Internal Functions (Chip Resident)**

Refer to the external document: **PICASO-GFX-4DGL-Internal-Functions.pdf**

## **Proprietary Information**

The information contained in this document is the property of 4D Labs Pty. Ltd. and may be the subject of patents pending or granted, and must not be copied or disclosed with out prior written permission.

4D Labs endeavours to ensure that the information in this document is correct and fairly stated but does not accept liability for any error or omission. The development of 4D Labs products and services is continuous and published information may not be up to date. It is important to check the current position with 4D Labs.

All trademarks belong to their respective owners and are recognised and acknowledged.

## **Disclaimer of Warranties & Limitation of Liability**

4D Labs makes no warranty, either express or implied with respect to any product, and specifically disclaims all other warranties, including, without limitation, warranties for merchantability, non-infringement and fitness for any particular purpose.

Information contained in this publication regarding device applications and the like is provided only for your convenience and may be superseded by updates. It is your responsibility to ensure that your application meets with your specifications.

In no event shall 4D Labs be liable to the buyer or to any third party for any indirect, incidental, special, consequential, punitive or exemplary damages (including without limitation lost profits, lost savings, or loss of business opportunity) arising out of or relating to any product or service provided or to be provided by 4D Labs, or the use or inability to use the same, even if 4D Labs has been advised of the possibility of such damages.

Use of 4D Labs' devices in life support and/or safety applications is entirely at the buyer's risk, and the buyer agrees to defend, indemnify and hold harmless 4D Labs from any and all damages, claims, suits, or expenses resulting from such use. No licenses are conveyed, implicitly or otherwise, under any 4D Labs intellectual property rights.

## **Copyright 4D Labs Pty. Ltd. 2000-2010.**